## **Boletim Técnico**

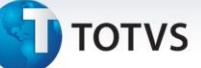

#### **Ajuste na tabela genérica 37**

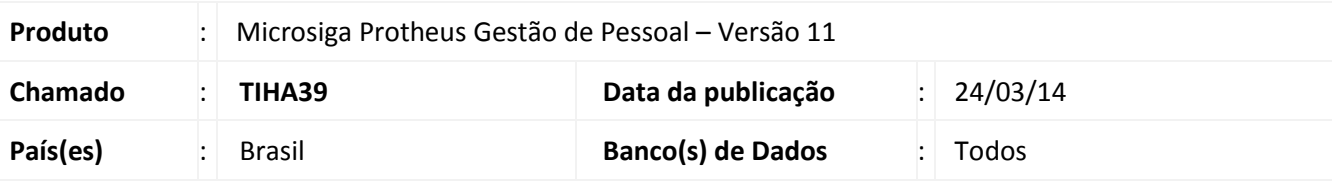

### Importante

Esta melhoria depende de execução do *update* de base *RHUPDMOD*, conforme **Procedimentos para Implementação**.

Efetuado ajuste na descrição dos códigos de receita **5960**, **5979** e **5987** da tabela genérica **37 - Códigos de Retenção de Imposto de Renda.**

#### **Procedimento para Implementação**

Para viabilizar essa melhoria, é necessário aplicar previamente o pacote de atualizações (Patch) deste chamado.

### Importante

Antes de executar o **RHUPDMOD** é imprescindível seguir as orientações de **segurança da informação** e conhecer **os procedimentos para aplicação do compatibilizador**, descritos no Portal TDN [\(http://tdn.totvs.com\)](http://tdn.totvs.com/) em **Softwares de Gestão / Linha Microsiga Protheus / Informações Sistêmicas / Compatibilizador***.*  Selecione o módulo **SIGAGPE** e execute a atualização **243 - Ajuste da tabela genérica 37.**

#### **Procedimentos para Utilização**

- 1. No **Configurador (SIGACFG)** acesse **Base de Dados/Dicionário/Bases de Dados (CFGX31)**.
- 2. Selecione **Tabelas Genéricas** e clique em **Pesquisar**.
- 3. Digite **37** e clique em **Procurar**.
- 4. Verifique a descrição dos códigos.

 $\odot$ 

# **Boletim Técnico**

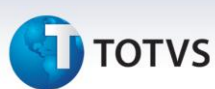

## **Atualizações do compatibilizador**

1. Alteração da Tabela Genérica 37 no arquivo **SX5 – Tabelas Genéricas**:

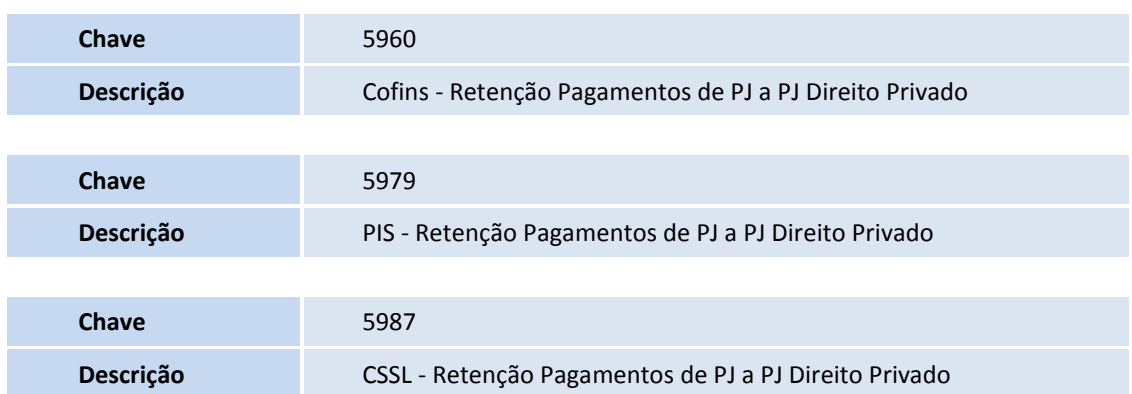

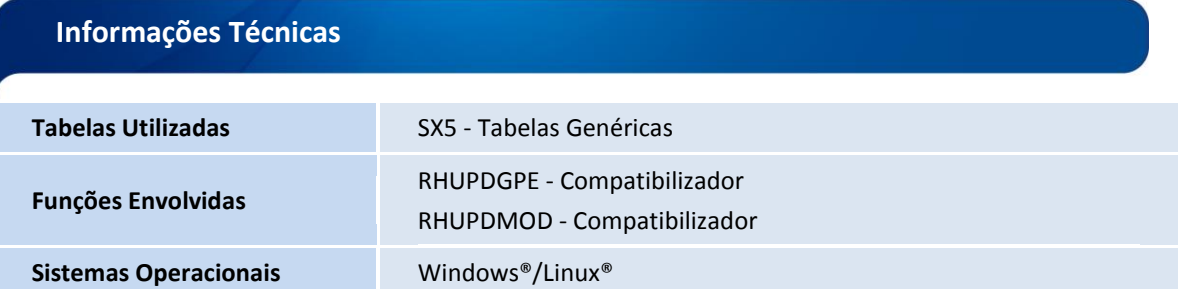